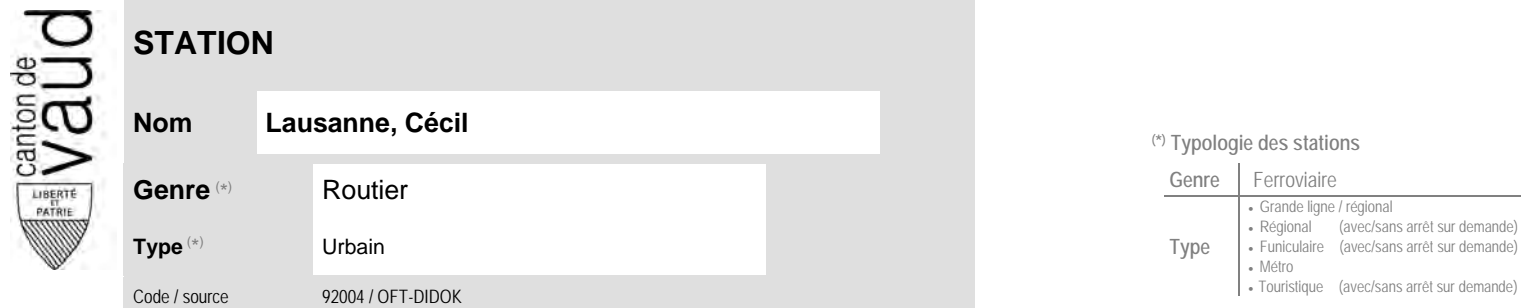

## **Localisation**

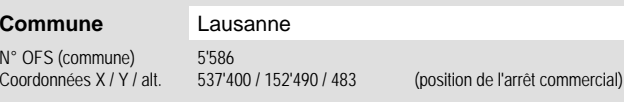

## <sup>(\*)</sup> Typologie des stations  $\mathbf{L}$

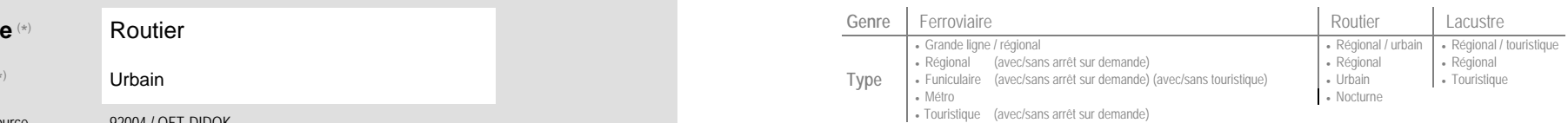

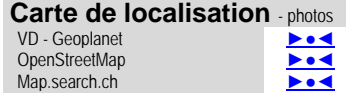

Google maps - Streetview ►●●●

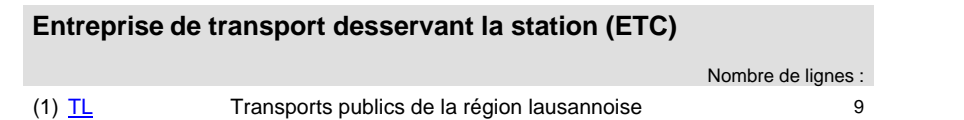

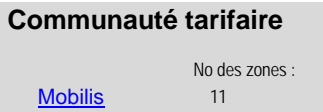

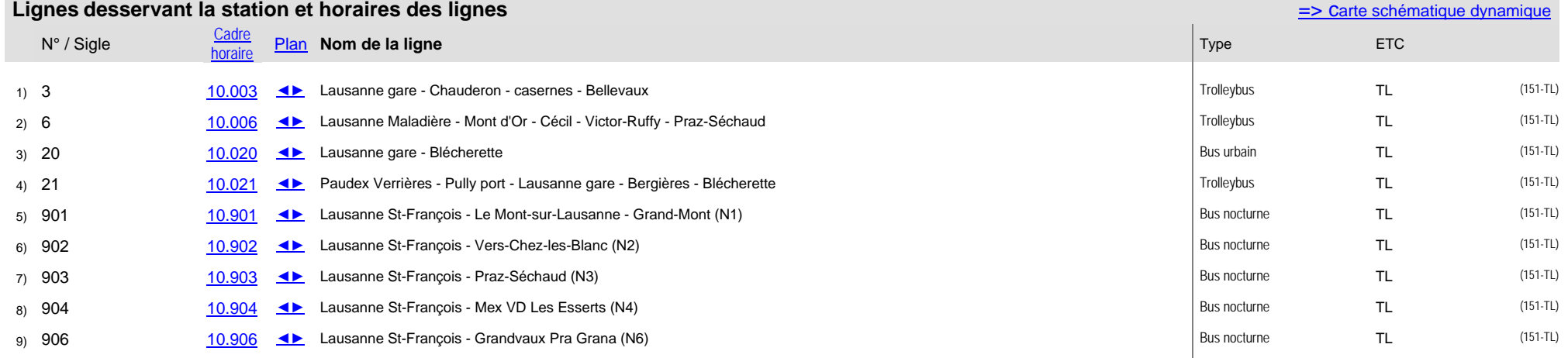

 $\pm$